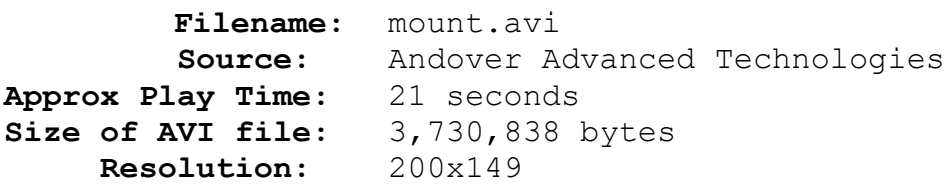

## **Comments:**

After a Fade From Black Transition, the first mountain morphs into the second. However the next clips are very interesting, where the second mountain Warps into the shape of the third, then Fades to the third mountain. The intermediate image was created by using the Warp filter; placing the third mountain into the ending image window facilitated point placement. In the final morph, notice how the flowers seem to grow up from the bottom of the image. See *Advanced Tips & Tricks*, *Transition Effects* and *Warp / Fade Combinations* in *How Pro's Morph* for further details.